# **Rozkład materiału nauczania**

# **KLASA 8** (32 GODZ.)

#### **1. Lekcje z HTML-em** (6godz.)

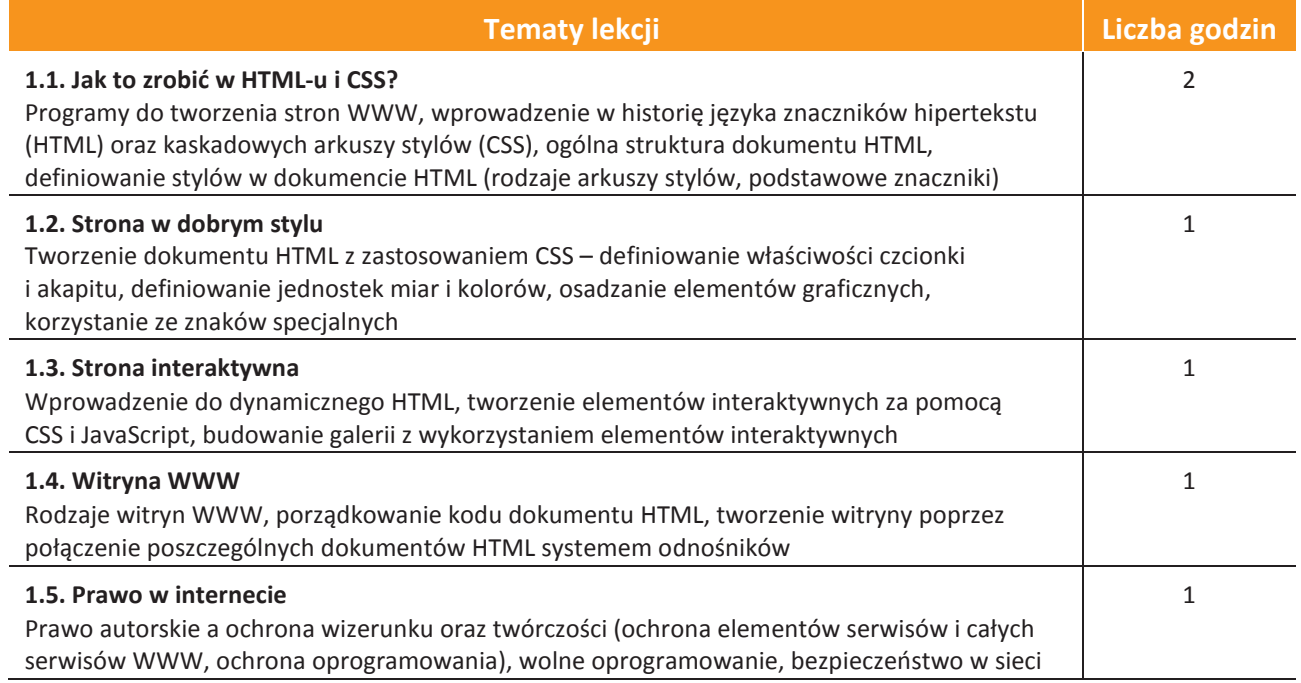

#### **2. Lekcje programowania** (6 godz.)

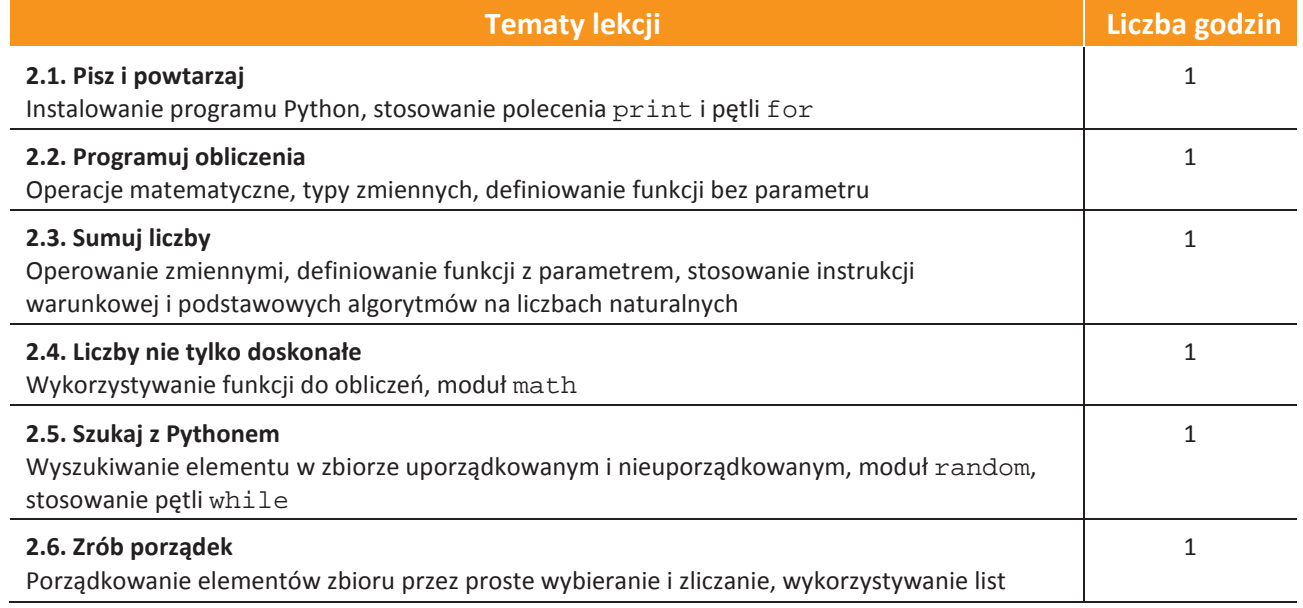

#### AUTORZY: W. Jochemczyk, I. Krajewska-Kranas, W. Kranas, M. Wyczółkowski Rozkład materiału

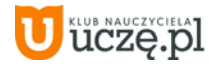

# **3. Lekcje z danymi** (6 godz.)

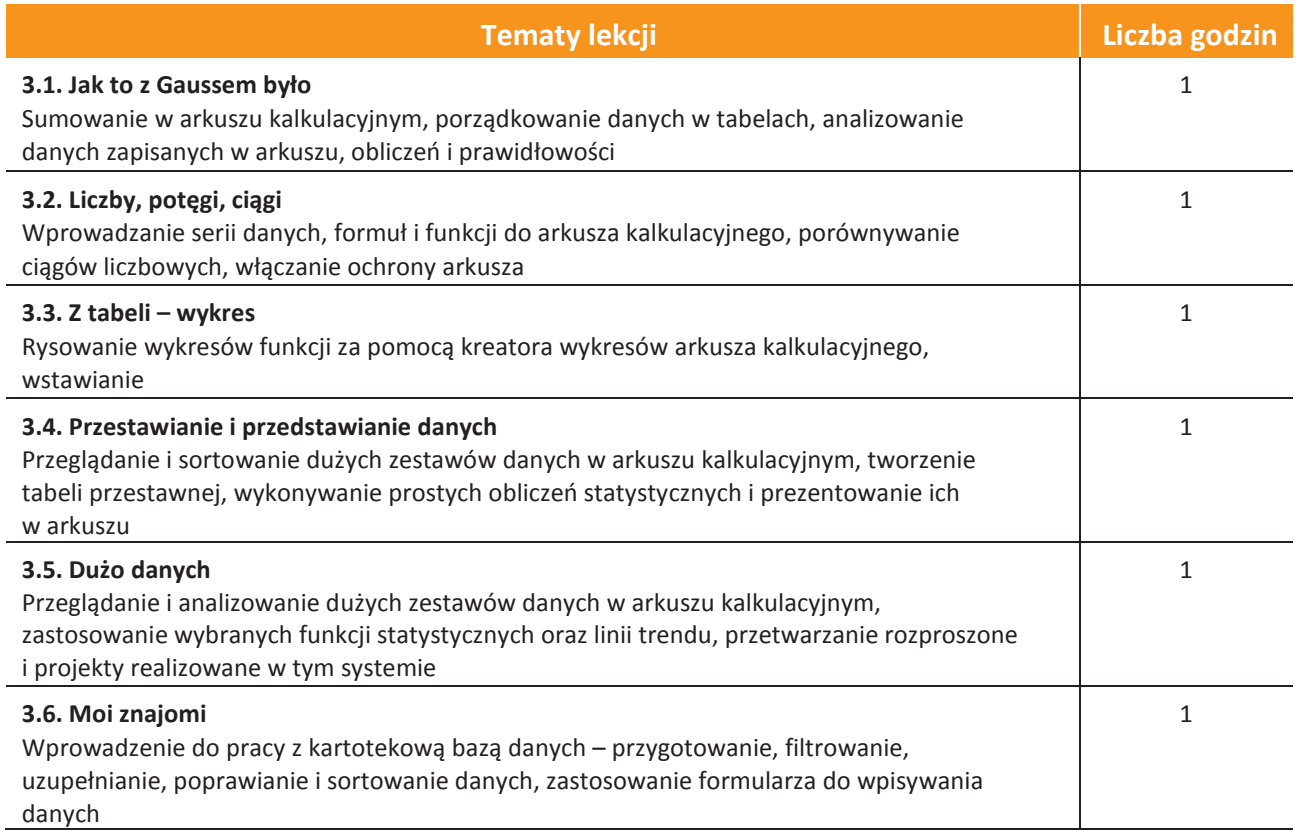

## **4. Lekcje z modelami** (6godz.)

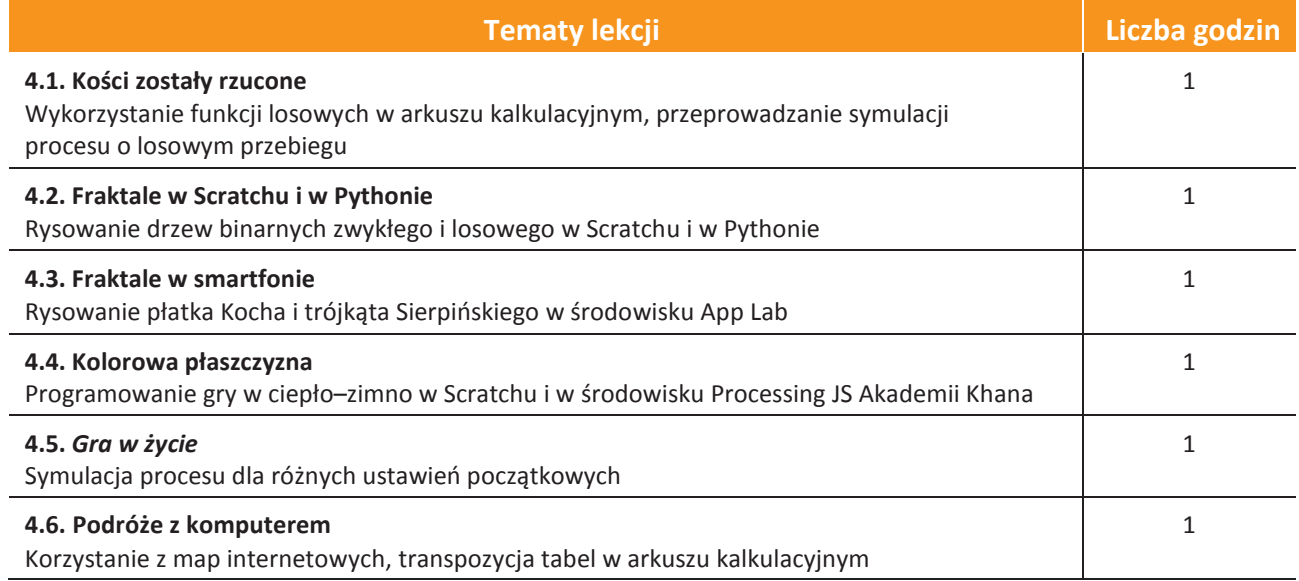

### AUTORZY: W. Jochemczyk, I. Krajewska-Kranas, W. Kranas, M. Wyczółkowski Rozkład materiału

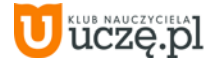

#### **5. Lekcje z mobilnym internetem** (8 godz.)

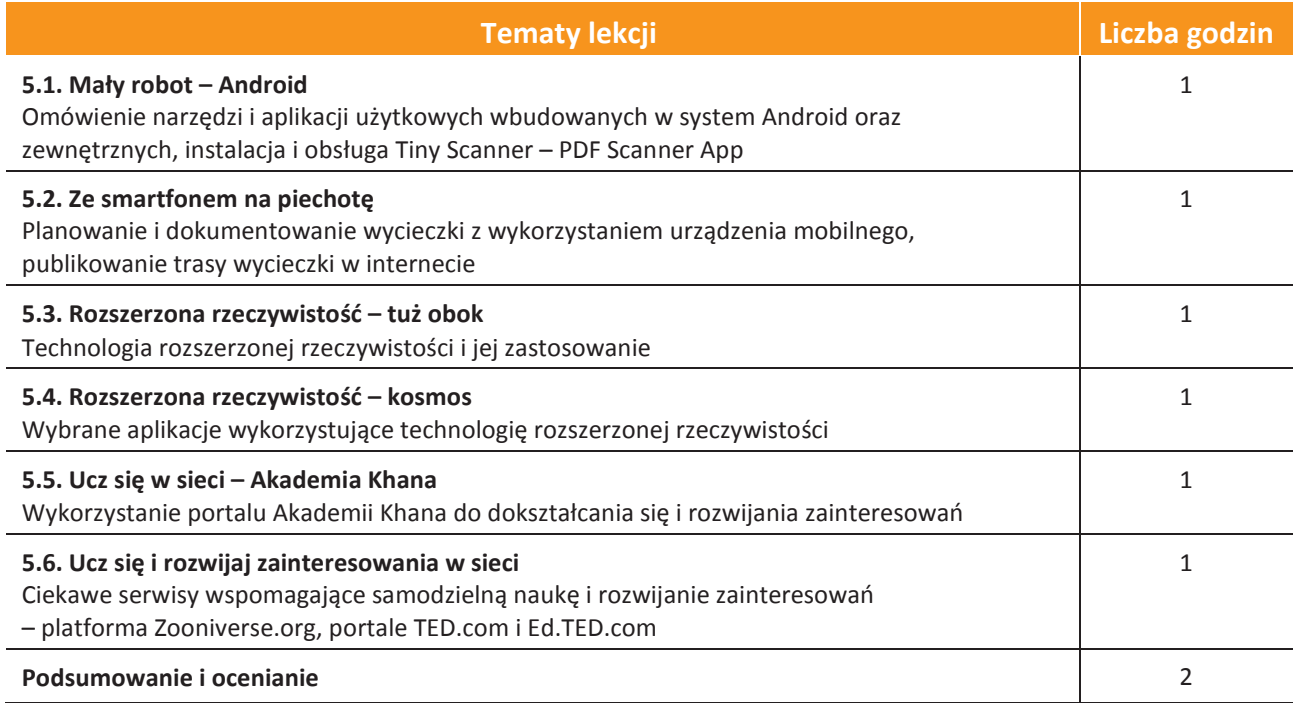

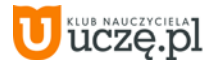